Version CDFiP

 $\Box$ 

Ō

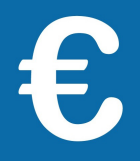

## $+$  simple et + sûr : le paiement dématérialisé

*Vous avez reçu un avis d'impôt sur le revenu, de taxe d'habitation, de taxes foncières ? Une lettre de relance ou une mise en demeure mentionnant la possibilité de payer sur le site impots.gouv.fr ?*

Payez en ligne depuis votre espace particulier, ou, si vous ne l'avez pas encore créé, directement avec votre avis !

**Attention :** En 2019, si votre avis d'impôt est **supérieur à 300 €**, vous devrez **obligatoirement le payer en ligne ou,** pour la taxe d'habitation ou foncière, par prélèvement mensuel ou à l'échéance.

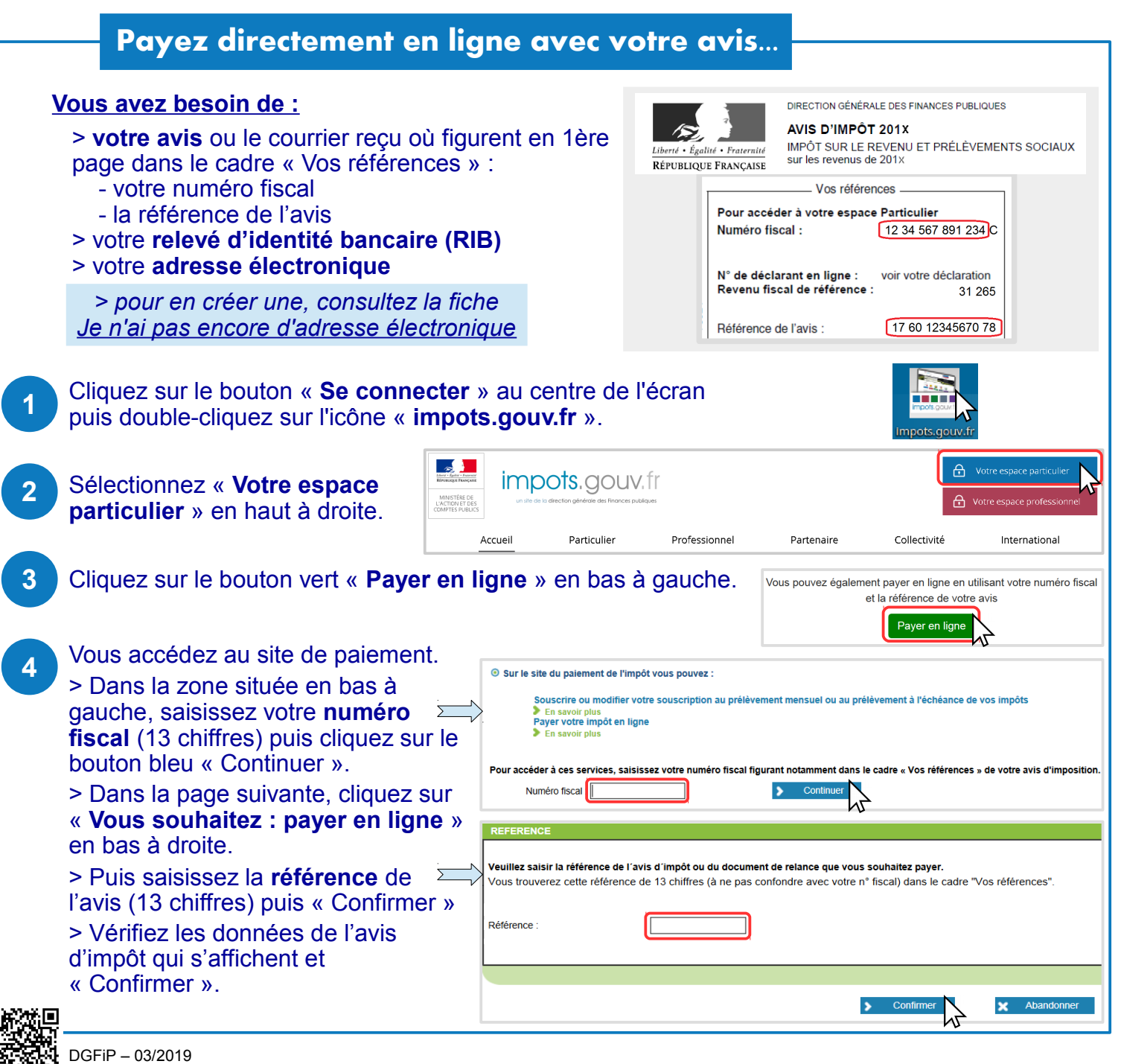

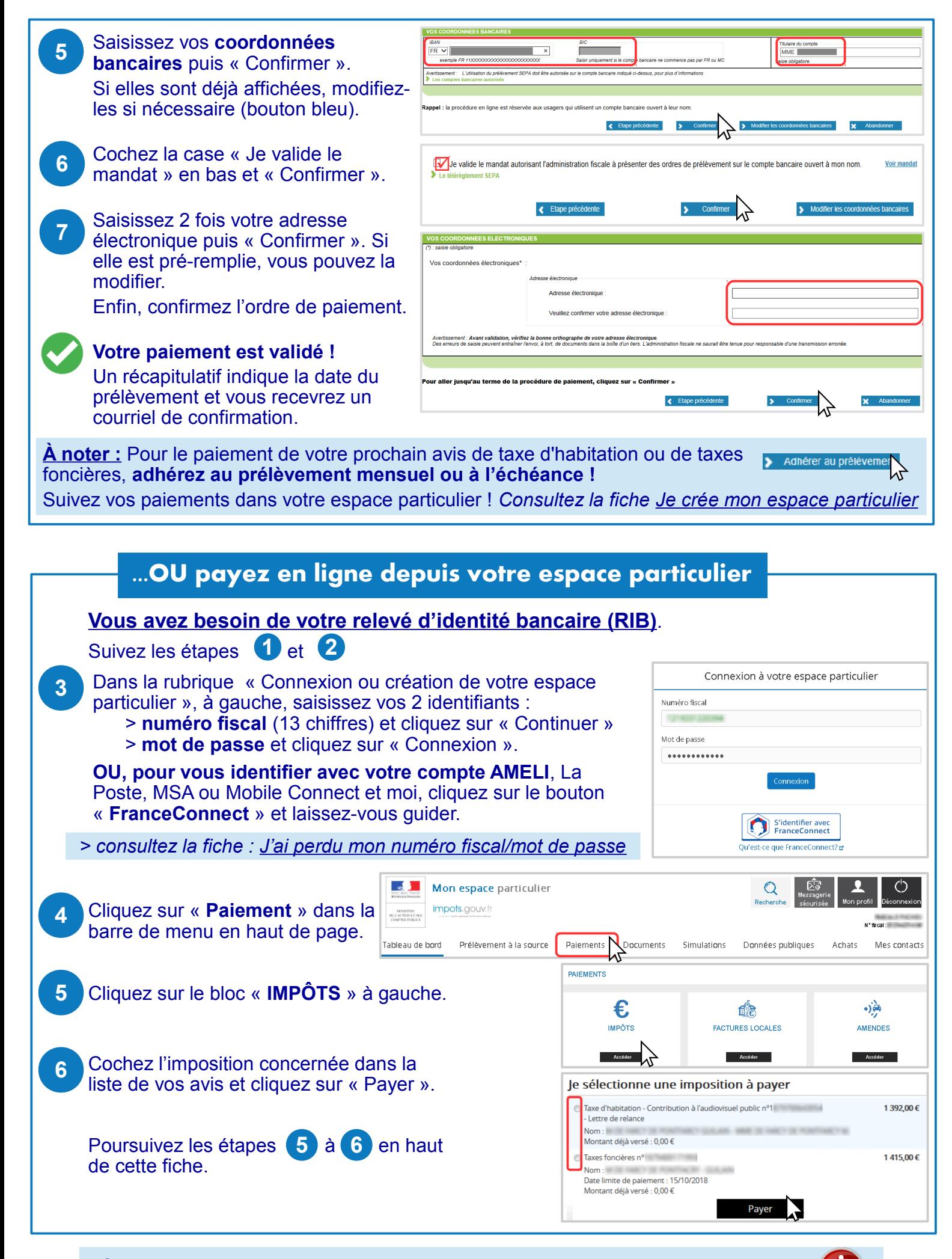

**DÉCONNECTEZ-VOUS de l'ordinateur :** double-cliquez sur l'icône « Déconnexion ».